## SAP ABAP table TSP ACTION {Holds all actions that have to be performed}

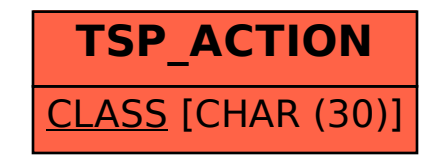